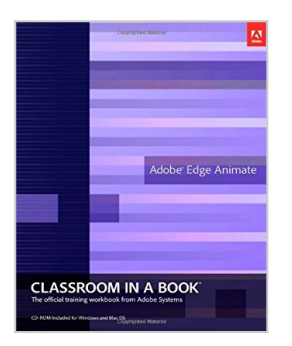

# **Adobe Edge Animate Classroom in a Book**

By Adobe Creative Team

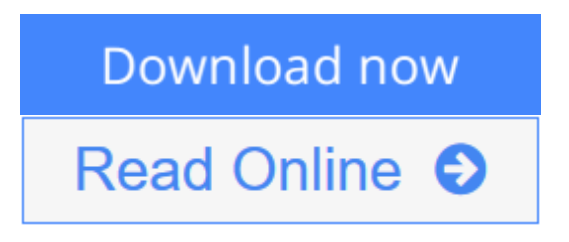

## **Adobe Edge Animate Classroom in a Book** By Adobe Creative Team

Adobe Edge Animate is a powerful, intuitive tool for creating stunning animated and interactive content using HTML5, CSS3 and JavaScript. Edge Animate is intuitive and has powerful features that can save time and headaches. Content made with Edge Animate runs gracefully on mobile devices and desktops, expanding your reach on the modern web.

Creative professionals seeking the fastest, easiest, most comprehensive way to learn Adobe Edge Animate choose Adobe Edge Animate Classroom in a Book from the Adobe Creative Team. The 7 project-based lessons in this book show readers step-by-step the key techniques for working in Edge Animate and how to create Web-Standards compliant graphics with animation and interactivity using this new HTML5 authoring tool from Adobe.

This new Classroom in a Book starts out by showing you how to create shapes and make transformations, then add creative typography using Web fonts within precision layouts using intuitive tools. The next project introduces motion graphics on a timeline with property-based keyframing, and goes on to add complexity with nested animations and easing. Integrating interactivity comes next and shows users how to choose a method depending on their knowledge of coding: beginners can use built-in code snippets or more advanced users can employ custom JavaScript. Finally, the reader learns how to use percentagebased positioning and sizing for responsive designs that dynamically adapt their content's resolution to a variety of browsers and devices. At the end of the course, the reader will have mastered Adobe Edge Animate to create interactive and animated content that runs seamlessly across desktops, smart phones, and tablets.

"The Classroom in a Book series is by far the best training material on the market. Everything you need to master the software is included: clear explanations of each lesson, step-by-step instructions, and the project files for the students." — Barbara Binder, Adobe Certified Instructor, Rocky Mountain Training((Classroom in a Book®, the best-selling series of hands-on software training workbooks, helps you learn the features of Adobe software quickly and easily.

Classroom in a Book offers what no other book or training program does—an

official training series from Adobe Systems Incorporated, developed with the support of Adobe product experts.

**[Download](http://mbooknom.men/go/best.php?id=032184260X)** [Adobe Edge Animate Classroom in a Book ...pdf](http://mbooknom.men/go/best.php?id=032184260X)

**[Read Online](http://mbooknom.men/go/best.php?id=032184260X)** [Adobe Edge Animate Classroom in a Book ...pdf](http://mbooknom.men/go/best.php?id=032184260X)

# **Adobe Edge Animate Classroom in a Book**

By Adobe Creative Team

## **Adobe Edge Animate Classroom in a Book** By Adobe Creative Team

Adobe Edge Animate is a powerful, intuitive tool for creating stunning animated and interactive content using HTML5, CSS3 and JavaScript. Edge Animate is intuitive and has powerful features that can save time and headaches. Content made with Edge Animate runs gracefully on mobile devices and desktops, expanding your reach on the modern web.

Creative professionals seeking the fastest, easiest, most comprehensive way to learn Adobe Edge Animate choose Adobe Edge Animate Classroom in a Book from the Adobe Creative Team. The 7 project-based lessons in this book show readers step-by-step the key techniques for working in Edge Animate and how to create Web-Standards compliant graphics with animation and interactivity using this new HTML5 authoring tool from Adobe.

This new Classroom in a Book starts out by showing you how to create shapes and make transformations, then add creative typography using Web fonts within precision layouts using intuitive tools. The next project introduces motion graphics on a timeline with property-based keyframing, and goes on to add complexity with nested animations and easing. Integrating interactivity comes next and shows users how to choose a method depending on their knowledge of coding: beginners can use built-in code snippets or more advanced users can employ custom JavaScript. Finally, the reader learns how to use percentage-based positioning and sizing for responsive designs that dynamically adapt their content's resolution to a variety of browsers and devices. At the end of the course, the reader will have mastered Adobe Edge Animate to create interactive and animated content that runs seamlessly across desktops, smart phones, and tablets.

"The Classroom in a Book series is by far the best training material on the market. Everything you need to master the software is included: clear explanations of each lesson, step-by-step instructions, and the project files for the students." — Barbara Binder, Adobe Certified Instructor, Rocky Mountain Training((Classroom in a Book®, the best-selling series of hands-on software training workbooks, helps you learn the features of Adobe software quickly and easily.

Classroom in a Book offers what no other book or training program does—an official training series from Adobe Systems Incorporated, developed with the support of Adobe product experts.

### **Adobe Edge Animate Classroom in a Book By Adobe Creative Team Bibliography**

- Sales Rank: #1103659 in Books
- Published on: 2012-11-18
- Ingredients: Example Ingredients
- Original language: English
- Number of items: 1
- Dimensions: 9.06" h x .55" w x 7.37" l, 1.30 pounds
- Binding: Paperback
- 288 pages

**[Download](http://mbooknom.men/go/best.php?id=032184260X)** [Adobe Edge Animate Classroom in a Book ...pdf](http://mbooknom.men/go/best.php?id=032184260X)

**[Read Online](http://mbooknom.men/go/best.php?id=032184260X)** [Adobe Edge Animate Classroom in a Book ...pdf](http://mbooknom.men/go/best.php?id=032184260X)

## **Editorial Review**

#### About the Author

The Adobe Creative Team of designers, writers, and editors has extensive, real-world knowledge of and expertise in using Adobe products. They work closely with the Adobe product development teams and Adobe's Instructional Communications team to come up with creative, challenging, and visually appealing projects to help both new and experienced users get up to speed quickly on Adobe software products.

### **Users Review**

#### **From reader reviews:**

#### **Joshua Ricker:**

Have you spare time for any day? What do you do when you have much more or little spare time? Sure, you can choose the suitable activity for spend your time. Any person spent their particular spare time to take a wander, shopping, or went to the particular Mall. How about open or read a book titled Adobe Edge Animate Classroom in a Book? Maybe it is to get best activity for you. You understand beside you can spend your time using your favorite's book, you can more intelligent than before. Do you agree with their opinion or you have various other opinion?

#### **Colby Tapia:**

Book is to be different for each grade. Book for children until eventually adult are different content. To be sure that book is very important for all of us. The book Adobe Edge Animate Classroom in a Book had been making you to know about other knowledge and of course you can take more information. It is rather advantages for you. The e-book Adobe Edge Animate Classroom in a Book is not only giving you much more new information but also being your friend when you sense bored. You can spend your own spend time to read your guide. Try to make relationship together with the book Adobe Edge Animate Classroom in a Book. You never feel lose out for everything should you read some books.

#### **Kirk Thomas:**

Information is provisions for folks to get better life, information presently can get by anyone on everywhere. The information can be a know-how or any news even an issue. What people must be consider while those information which is within the former life are hard to be find than now is taking seriously which one works to believe or which one often the resource are convinced. If you have the unstable resource then you get it as your main information there will be huge disadvantage for you. All of those possibilities will not happen inside you if you take Adobe Edge Animate Classroom in a Book as your daily resource information.

### **Earl Casey:**

Do you one of the book lovers? If so, do you ever feeling doubt if you are in the book store? Make an effort to pick one book that you never know the inside because don't judge book by its include may doesn't work the following is difficult job because you are scared that the inside maybe not as fantastic as in the outside look likes. Maybe you answer can be Adobe Edge Animate Classroom in a Book why because the excellent cover that make you consider regarding the content will not disappoint an individual. The inside or content will be fantastic as the outside or maybe cover. Your reading 6th sense will directly assist you to pick up this book.

# **Download and Read Online Adobe Edge Animate Classroom in a Book By Adobe Creative Team #9QJTU4NP81G**

# **Read Adobe Edge Animate Classroom in a Book By Adobe Creative Team for online ebook**

Adobe Edge Animate Classroom in a Book By Adobe Creative Team Free PDF d0wnl0ad, audio books, books to read, good books to read, cheap books, good books, online books, books online, book reviews epub, read books online, books to read online, online library, greatbooks to read, PDF best books to read, top books to read Adobe Edge Animate Classroom in a Book By Adobe Creative Team books to read online.

# **Online Adobe Edge Animate Classroom in a Book By Adobe Creative Team ebook PDF download**

**Adobe Edge Animate Classroom in a Book By Adobe Creative Team Doc**

**Adobe Edge Animate Classroom in a Book By Adobe Creative Team Mobipocket**

**Adobe Edge Animate Classroom in a Book By Adobe Creative Team EPub**

**9QJTU4NP81G: Adobe Edge Animate Classroom in a Book By Adobe Creative Team**